# **Uitwerking voorbeeld 2**

#### **Toppen, nulpunten en snijpunten**

Met de grafische rekenmachine kan je de coördinaten van toppen, nulpunten en snijpunten berekenen.

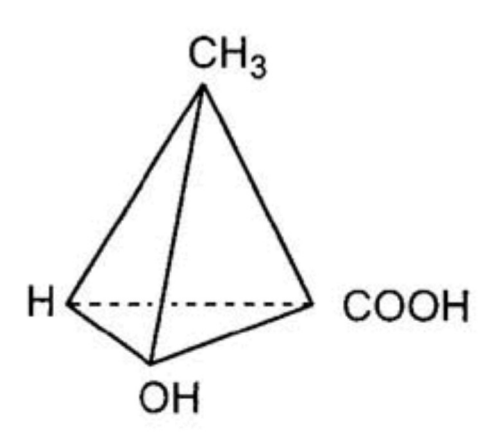

Bij een experiment heeft men een model opgesteld voor de hoeveelheid melkzuur. Voor de eerste 10 minuten van het experiment geldt:

 $M(t) = -t^3 + 14t^2 - 57t + 122$ 

met *t* in minuten en *M* in mg.

- a. De hoeveelheid melkzuur neemt eerst af en daarna weer toe. Bereken de minimale waarde van M gedurende de eerste 5 minuten. Rond eventueel af op 1 decimaal.
- b. Bereken de maximale waarde van M tussen t=4 en t=8 op 1 decimaal nauwkeurig.
- c. Bereken na hoeveel minuten de waarde van M gelijk is aan 60. Rond af op 1 decimaal.
- d. Met hoeveel procent neemt de waarde van M toe gedurende de zesde minuut?
- e. Na iets meer dan 9 minuten is er geen melkzuur meer. Bereken op 1 decimaal nauwkeurig de waarde van t op dat moment.

## **1. De grafiek in beeld**

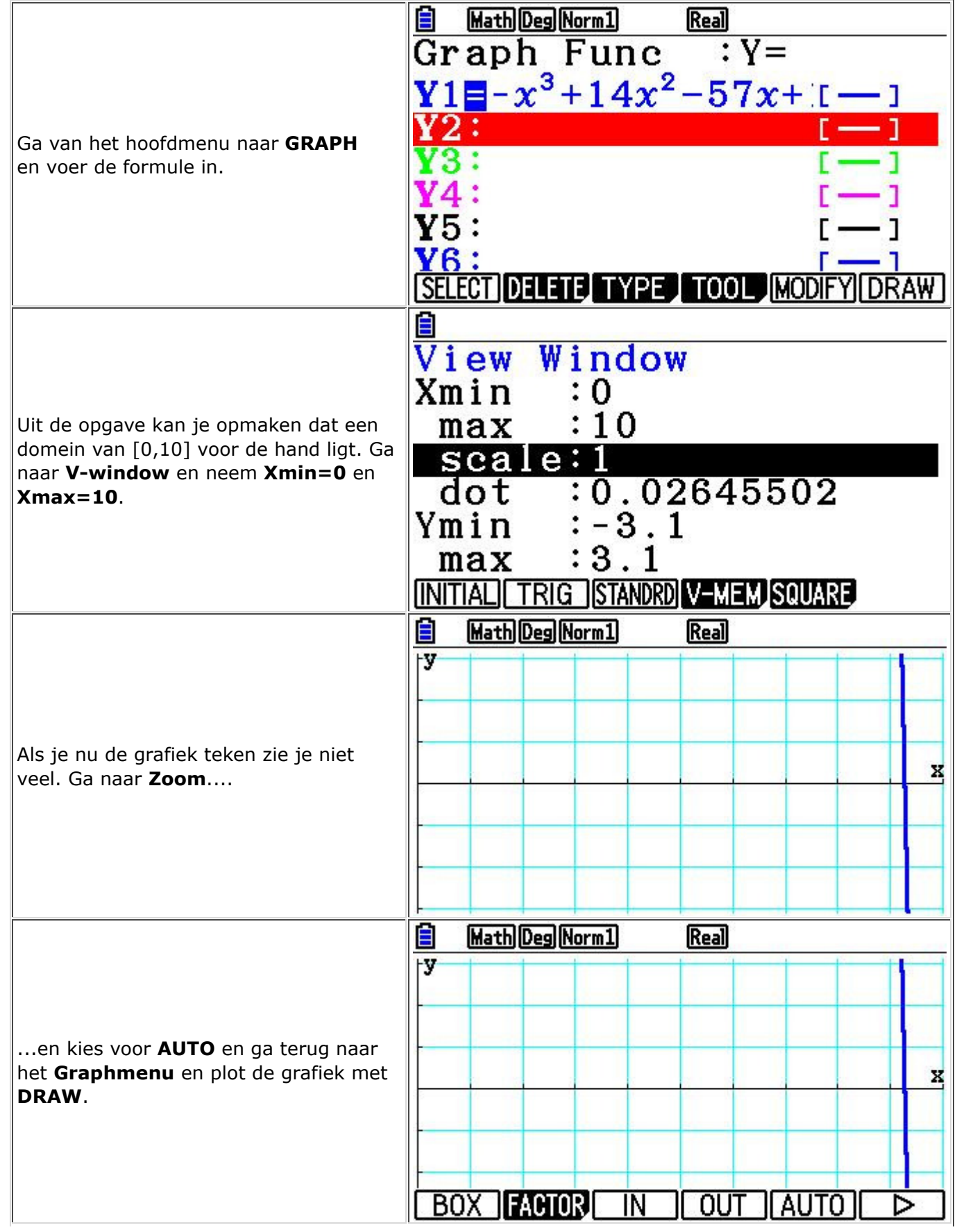

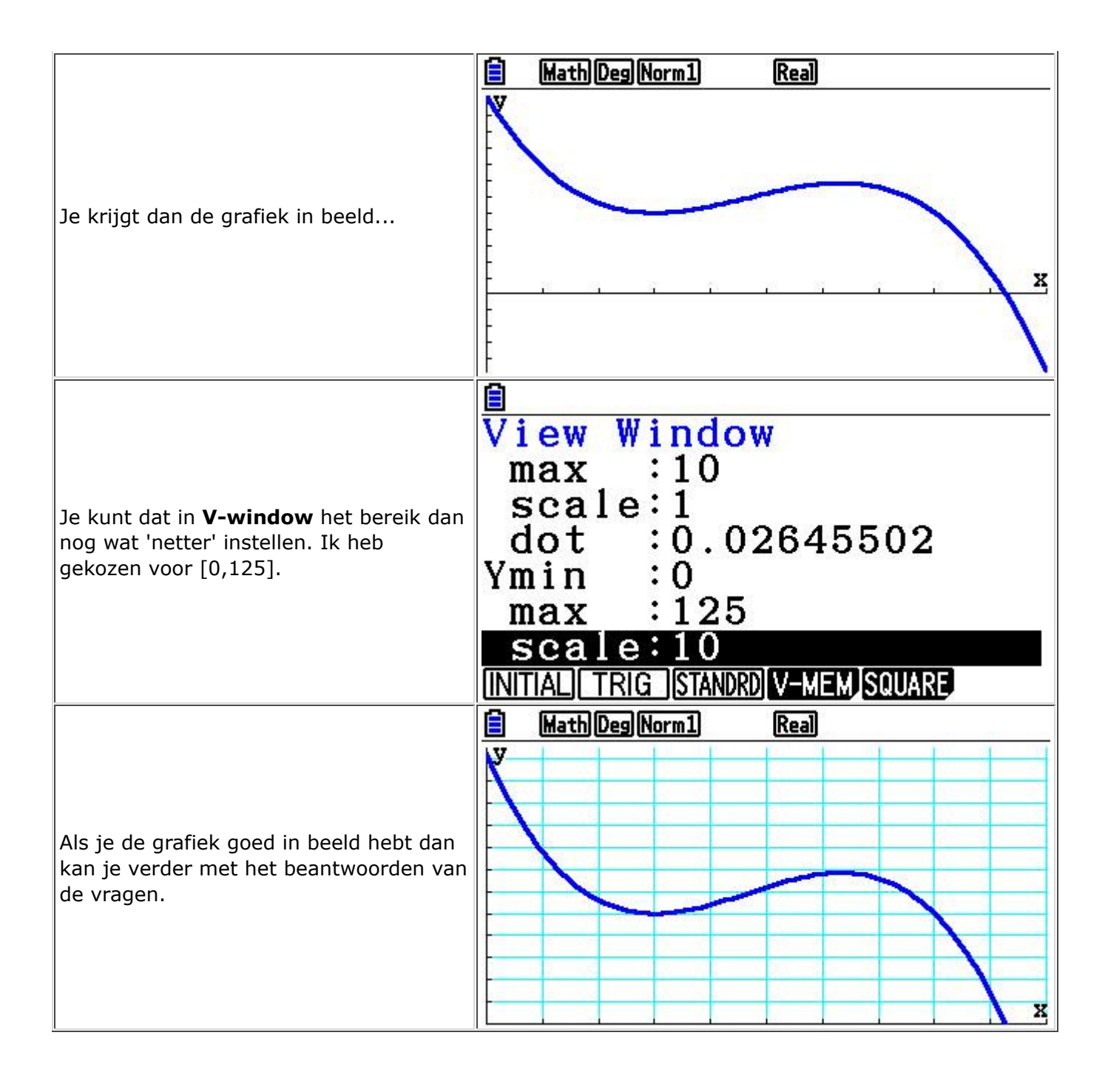

# **2. Een minimum**

 $\sim$  10  $\mu$ 

Ī.

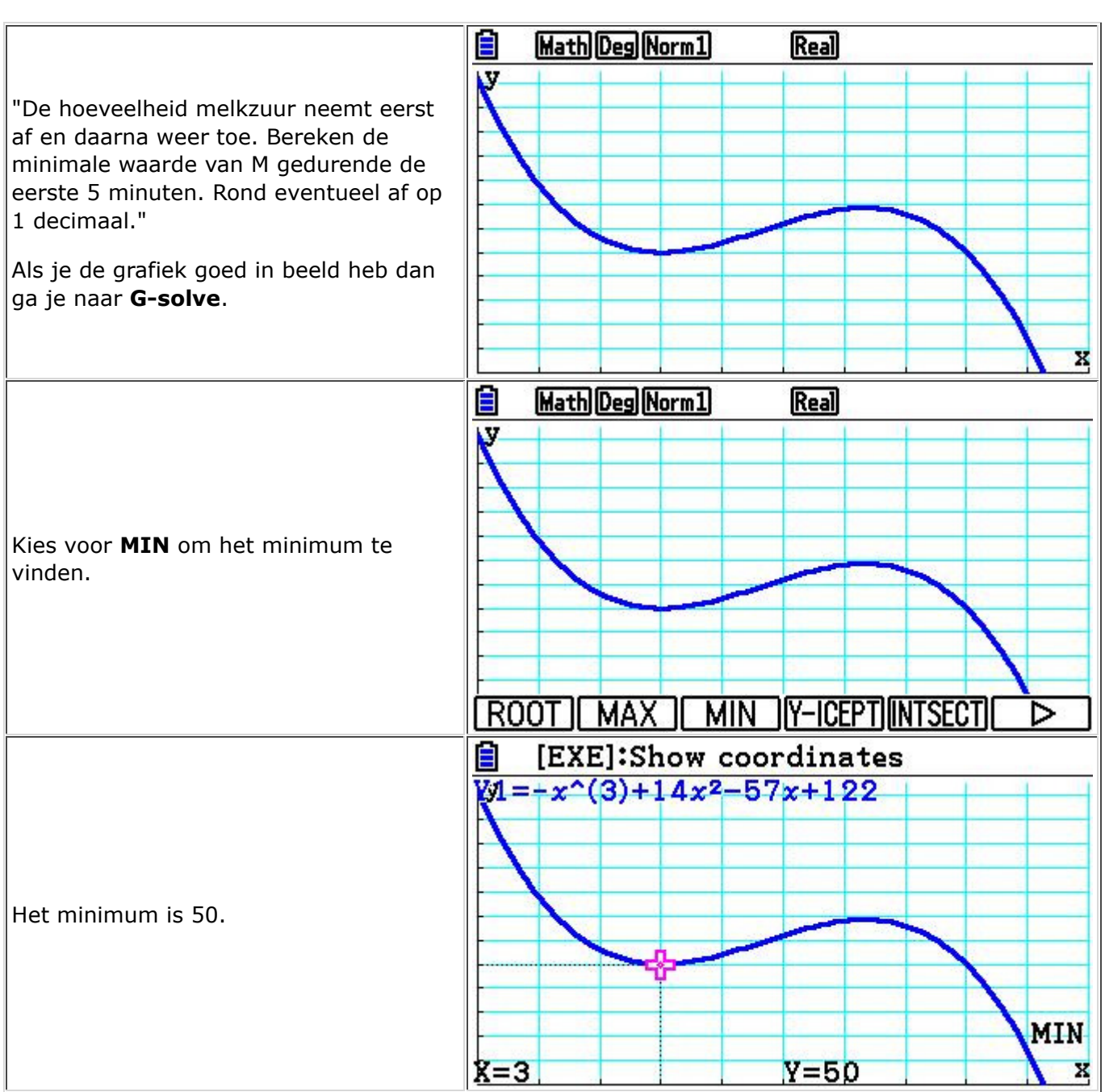

#### **3. Een maximum**

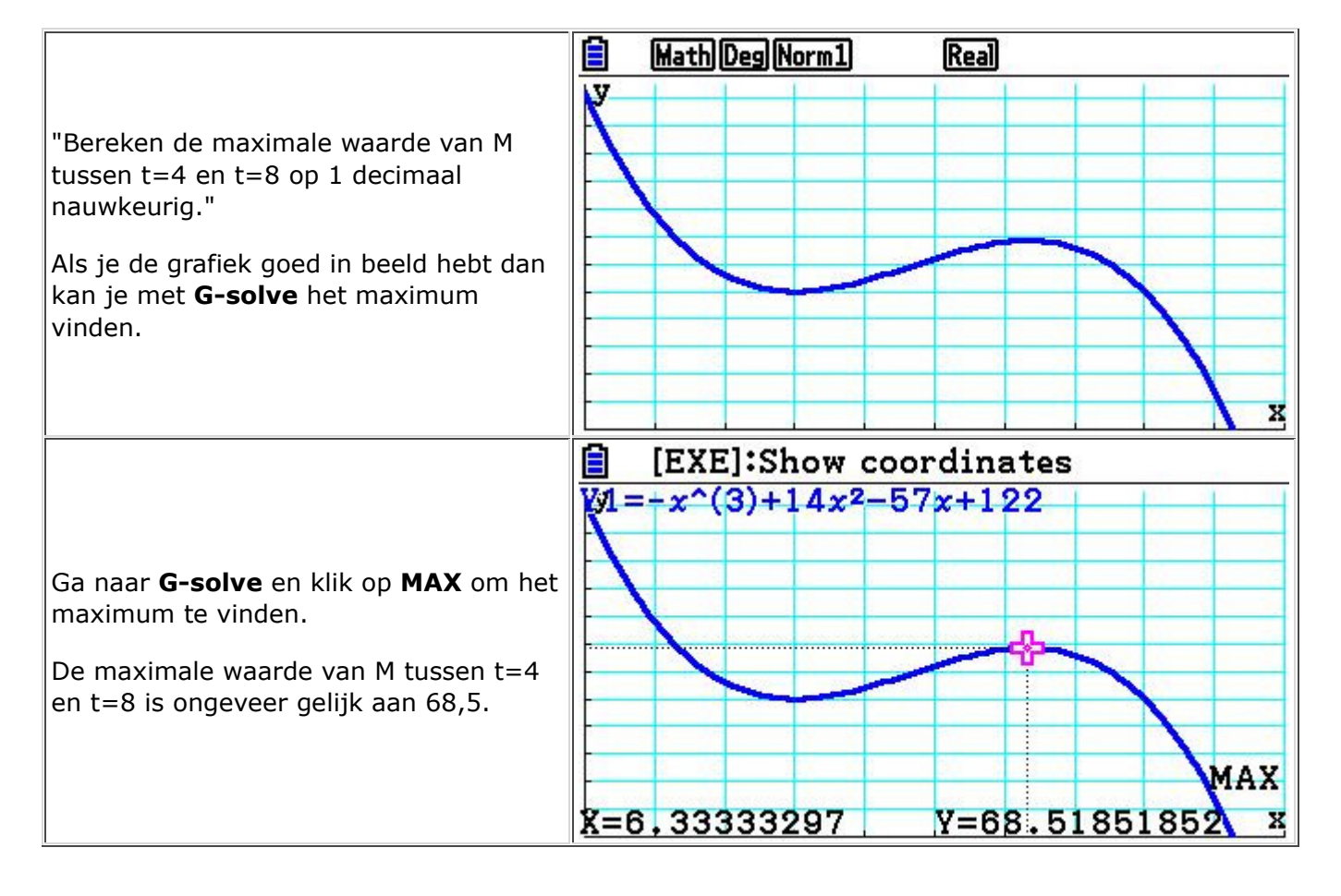

#### **4. De waarde van X**

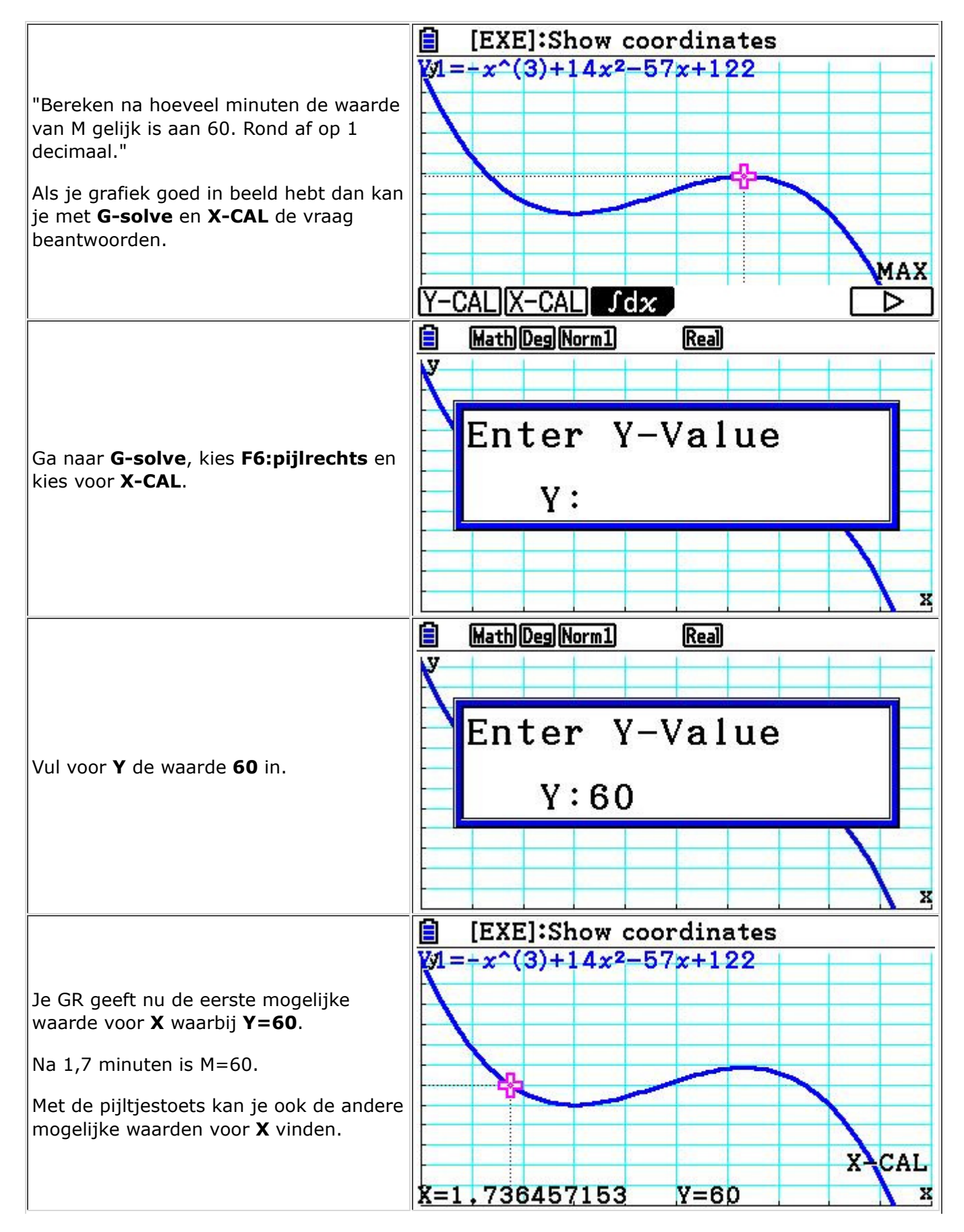

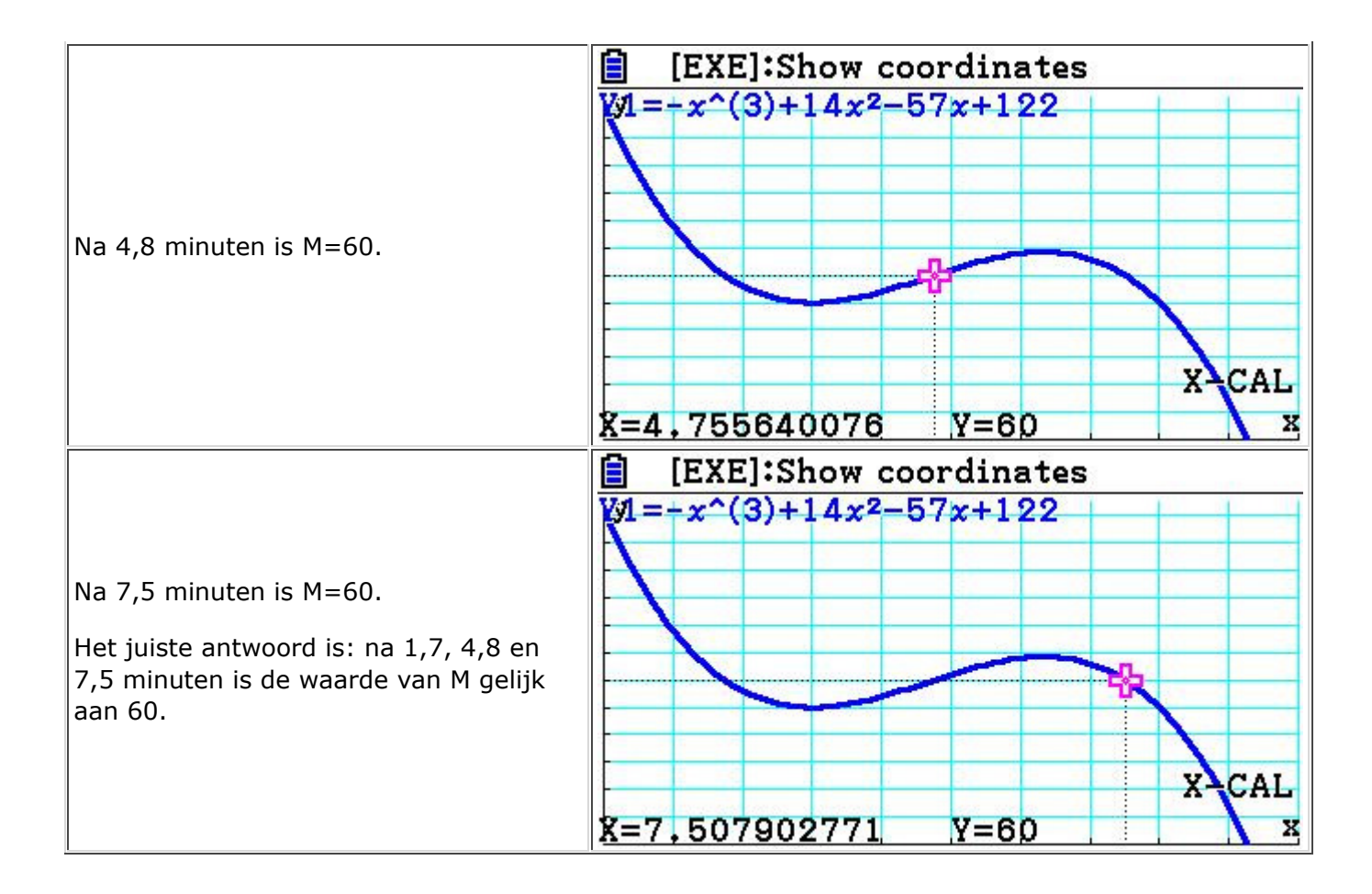

#### **5. De toename in de zesde minuut**

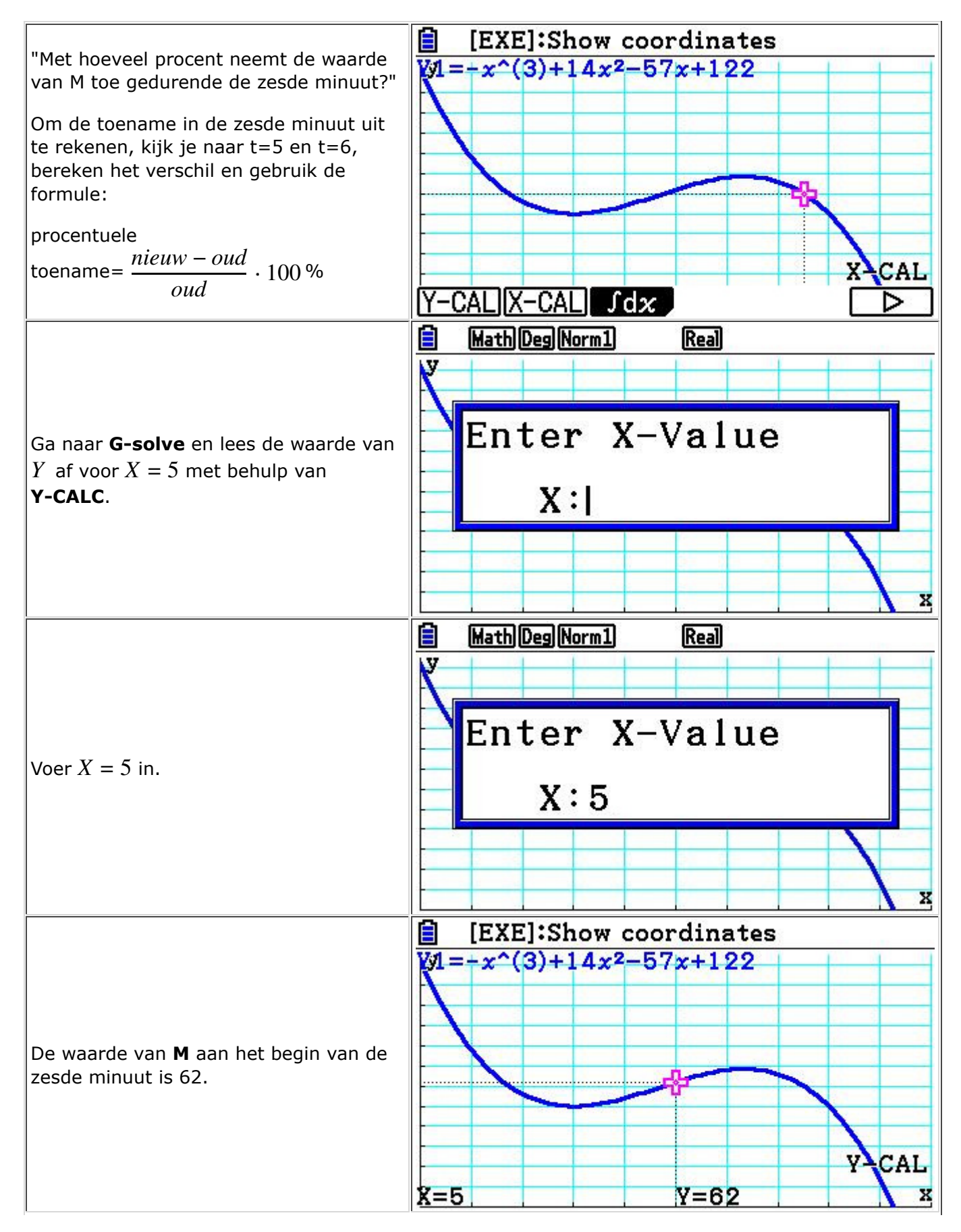

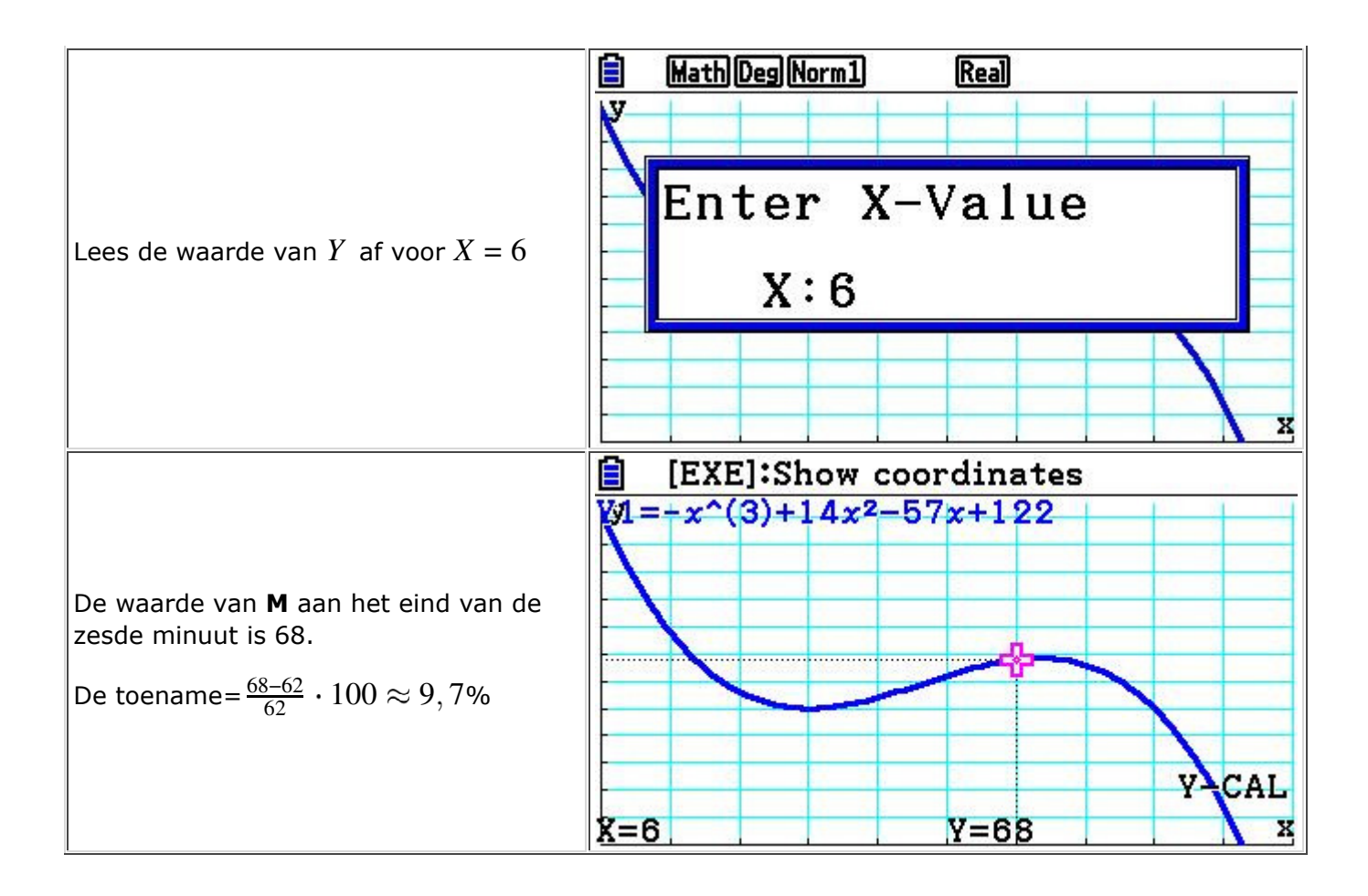

### **6. Een nulpunt**

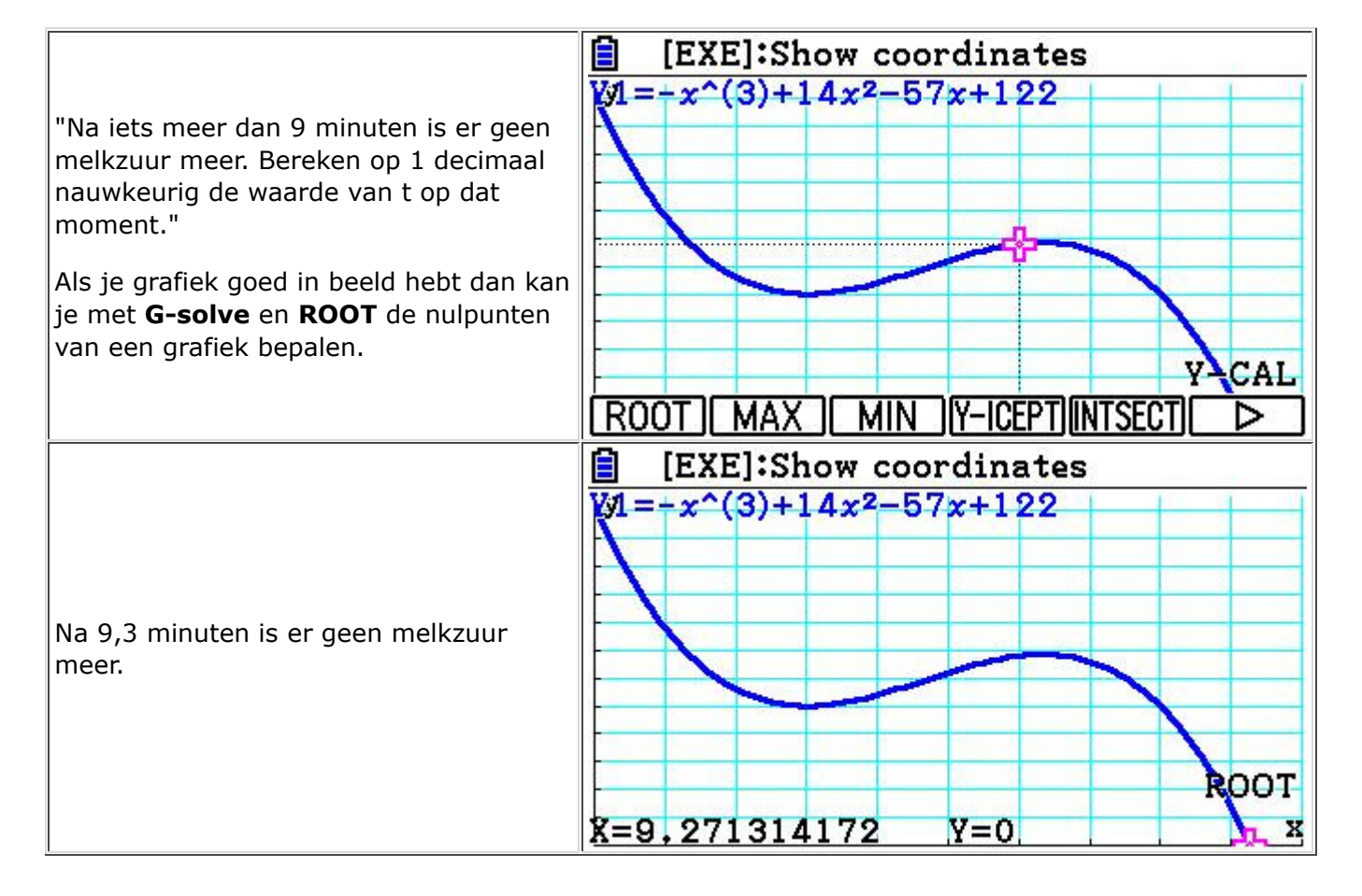